$CC-211-2$ 

 $6.41$ 

COMPUTATION CENTER Massachusetts Institute of Technology Cambridge 39. Nassachusetts

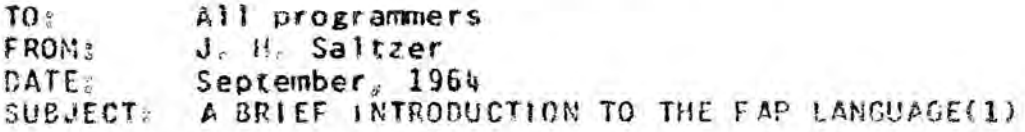

FAP is an assembly language for the 7094 developed  $1.$ at the Western Data Processing Center, at UCLA. It was originally conceived as an aid in writing FURTR AM-compatible machine language programs, and the FAP assembly program works within the FORTRAN monitor system. However, it is a complete assembly program in its own right, and has the independent subroutine ability which has proved valuable even when not writing FORTRAN subroutines

Throughout this writeup it will be assumed that the reader is unaquainted with any assembly language, but is familiar with the operation of the 7094 computer and some of its Instructions, Only an essential subset of the full FAP language is discussed here, but enough is said to permit writing complete accurate programs

2. What is an assembler? An assembly program belongs to the class of programs known as system programs, that is, it is a program commonly used to aid in operating or programming the computer. Its purpose is to take as input a shorthand symbolic notation for a machine language program, and produce as output the blnary machine language program for which the symbolic notation was a shorthand. (Note the similarity between figure 1 and figure 2) For example, the 7094 binary machine instruction to add the contents of location 104 loto the accumulator is (abbreviated here in octal).

#### 040000000105

With the aid of an assembly program, it is possible instead to punch into a card the letters

> $ADD$ ALPHA

The assembly program will look up in an operation table the blnary machine operation code which corresponds to the symbolic mnemonic "ADD". It will take that binary code, insert in it the address obtained by evaluating the symbol "ALPHA" and punch out the resulting binary instruction on a card in a standard format which can be read back into the computer as an Instruction

............................. [1] Reference Manual, 18M 7090/7094 Programming Systems, Fortran Assembly Program (F M), 028-5235, April, 1984

In the early days of computers, assembly programs were not neatiable, and programmers had to write out long strings of sumbers to represent the instructions they were using.

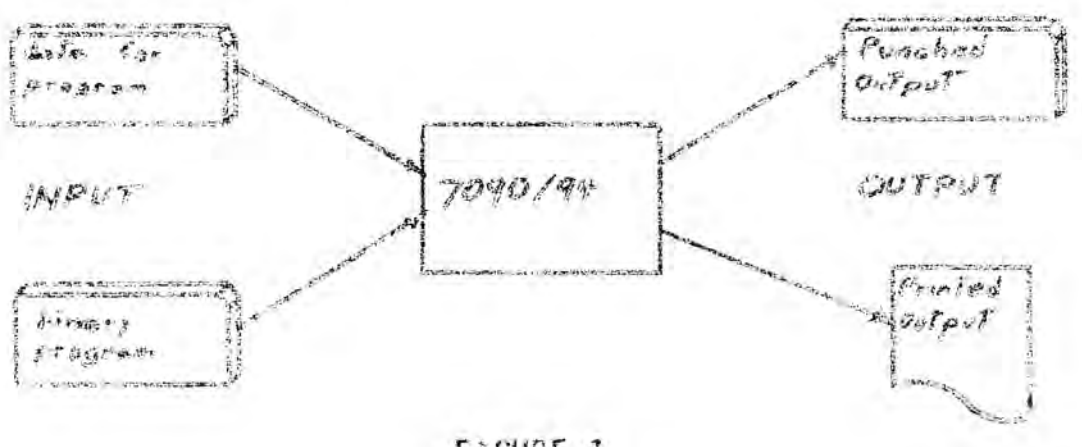

General Computer Mse

FIGURE 1

Use of Computer for Assembly

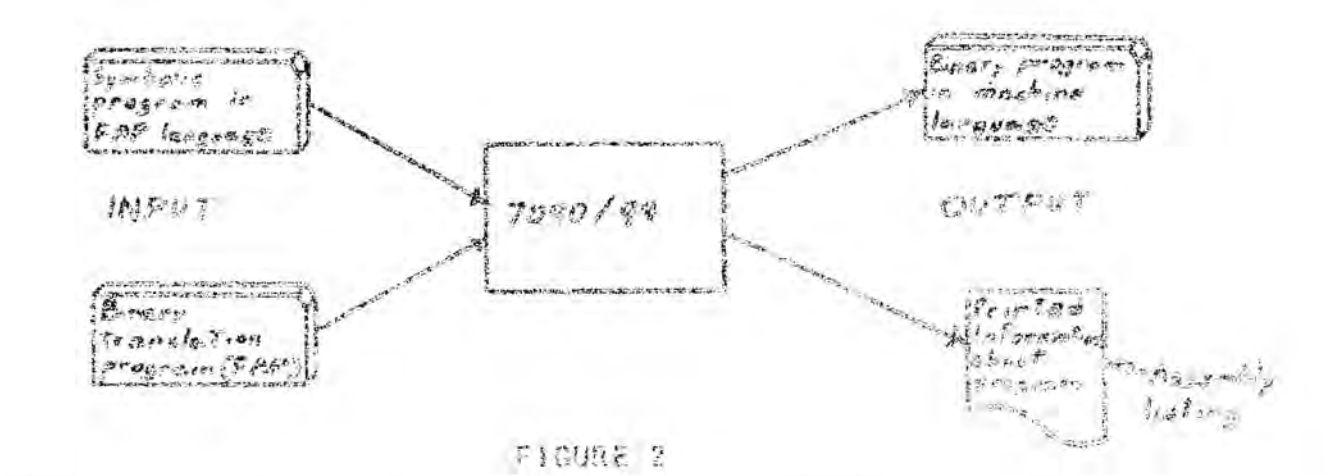

Since a string of numbers has very liffle mnemonic value for most paople, the programmers of those days actually invented spenonic. names for their instructions and programmed in terms of these symbols. When they had completely written the program and were satisfied with it, they then centote it in terms of the binary numbers reculred by the computer. And these binary sumbers were punched into paper tape or cards as they could be read into the COMOUTHY.

The assembler, then, takes over this tedious, errorprone, second step of writing a program. It reads in symbols which have a mnemonic value to the programmer, and translates them into the binary machine instructions required by the computer.

However, once an assembler is available it can do other things beyond the simple substitution of binary machine codes for symbolic mnemonics. In fact, it can take over many of the tedious procedures which normally fall to the programmer. As commonly happens some of the other procedures which were assigned to the assembler rapidly became the most Important reason for using it.

The particular procedure which can claim this merit is that of assigning values to symbols other than operation mnemonics. In writing a program, the programmer must decide as he writes each Instruction into which location in memory it should go. Similarly, for each plece of data his program uses, he must assign a place In storage for the piece of data. Then, when an Instruction should refer to that data, he can write in the proper numeric address for the instruction.

The difficulty with this procedure is not obvious at first, but comes to light almost immediately while actually writing a program. The difficulty is that if while studying a section of the program it is discovered that there is an error, and another instruction must be added to the sequence, there is no room for the the additional instruction. To make space for it all the instructions (and perhaps data) after that instruction have to be moved down one position in memory, While this move constitutes no great problem, another problem now arises. What of all the instructions which refer to instructions and data which have now been moved? Their addresses must be changed to correspond to the new locations of the Instructions and data that they refer to.

The way around this difficulty is to leave the problem of assigning memory locations to the assembly program. The programmer simply writes his instructions down, one after the other in the order he destres them. Similarly, he places his data in the program In the desired order with respect to the instructions. When an Instruction is to make reference to a piece of data (or another instruction), the programmer (since he now has no idea what the focation of the piece of data will be) invents a symbol, and names the location of the piece of data with this symbol. He then uses this symbol as an address of the instruction which is making reference to the plece of date The galue of the symbol Is un-Mnown to the programmer, and it will remain unknown until the assembler begins working on the program,

The assembly program, then, is given the additional task of assigning each of the instructions and pieces of data to a memory location, thereby establishing the values of the symbols which may appear as names of the locations of various instructions and data Then It may proceed with the process of replacing the operation mnemonic with the correct binary machine code, and it may evaluate the address of each instruction in terms of the values of the symbols it has previously established

#### The Pseudo coeration

One more special feature of assembly programs will complete our discussion of them. The assembly program can, while in the process of looking up the proper binary machine code for each of the machine instruction mnemonics, check for certain special mnemonics intended to convey information to the assembler itself. rather than to be translated into a binary machine instruction. For example, the programmer may type the letters END into the operation field of a card, and make this card the last one in<br>his program deck. The assembler then will examine each card it processes, to check for this special card. When it finds the END card, the assembler knows that there are no more instructions to follow in the program. The END card itself does not cause any instructions to be generated in the object program: it simply acts as a "note" to the assembler

The letters END In the operation field are known as a pseudooperation mnemonic; END is but one example. Eight other pseudooperation mnemonics are described in section four; their effects on the assembly process are noted there. Some of these pseudooperations do cause the generation of words in the assembled program In some special format; others more similar to the END card are simply notes to the assembler on some particular aspect of the assembly

#### Review

We have seen, the that the assembly program does three jobs for the programmer. First, it assigns his instructions locations In storage and defines symbols he has used. Second, using these symbol definitions and a standard table of operation table mnemonics, it translates each of his symbolic instructions into binary machine instructions and punches them out on cards in a format sultable for reading directly into the computer. Third, it<br>looks for and recognizes several pseudo-operation codes which appear in the operation field, and considers these to be special notes to Itself from the programmer; its operation is modified accordingly.

Now that we know what onerations an assembly program is expected to perform, we may proceed with a discussion of how programs are written in a form sultable for FAP translation.

3. FAP-The language In this section we will discuss the details of the FAP language, and the format of instructions written in the FAP language.

Symbolic Card Format  $\vec{c}$ 

> Instructions are punched one to a card in the following format:

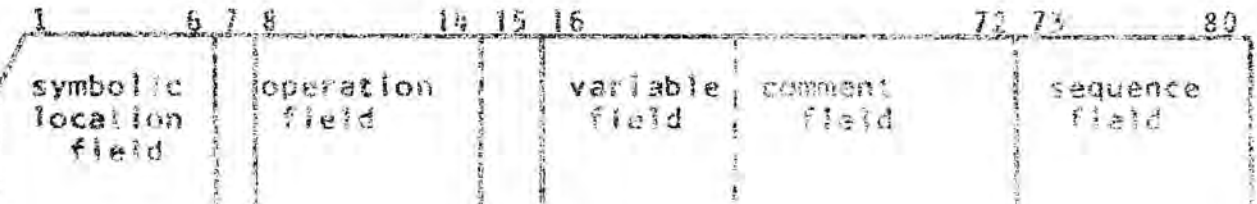

Card columns 1-6 comprise the symbolic location field. Column 7 is always blank. Columns 8-14 are known as the operation field Column 15 is blank, and the variable field starts in column 16. The variable field continues from column 16 until the first blank column is reached. After this first blank column may appear an arbitrary comment extending up to column 72. Columns 75-80 are commonly used for labelling and sequence numbering programs

The contents of each symbolic card are copied onto the output assembly listing, along with the octal equivalent of any binary word generated by that card and the location assigned the binary word. Note that not all of the symbolic cards in a FAP program generate binary words; in case no bloary word is generated, only the symbolic card is listed on the assembly listing.

## The Symbolic Location Field

The location of an instruction or a plece of esta may be named by placing a symbol in the symbolic location field of some card in the symbolic program. If a symbol appears on a pard con-<br>taining a machine operation, its value will be the location to which that machine operation has been assigned by the assembler. if it appears in the location field of a pseudo-operation, the discussion of the oscudo-operation must be read to determine which location has been named.

A symbol consists of one to six characters, which may include letters, numbers, parentheses, and the period. At least one of the characters must not be a number. The programmer is free to invent any manes he likes within these restrictions. Wemes are usually chosen for their mnemonic value. He must be careful, however, to make sure he does not attempt he define the same symbol twice, by having it appear in the symbolic location fleid of two different instructions.

### The Doeration Fleto

The operation field may contain any one of the mnomenic codes corresponding to machine instructions described in the 7094 manual. Or, it may contain any of the psoude-operation mnemonic podes described in section four. If it contains a 709h instruction mnemonic the assembler will look up the proper binary operation mode and Insert it into the word assembled for that instruction. operation of the assembler for the pseudo-operations should be checked in the description of the appropriate pseudo-poseation.

The assembler secognizes a blank operation field as equis valent to 7094 machine Instruction "HTR" and assembles a word with a zero operation code. The other fields are treated as in any other machine instruction. In this connection note that a blank. card will cause the generation of a word of all zeroes in the assembled program.

## The Variable Field

As its name (mplies, both the contents and the interpretation of the variable field change from instruction to instruction. For example, the variable fleid of a 7094 Instruction morning is interwhere are the name of a location in core storage of the other hand the variable flats of some problems participes is intermeted

as a plece of data for Inclusion in the program.

In most cases, the variable field contains an expression and is intended to be interpreted as the name of a core storage location. (The interpretation of the variable field for the pseudo-operations is described in the descriptions of the individual pseudo-operations.) An expression consists of either a symbol, a decimal integer, a symbol plus a decimal Integer or a symbol minus a decimal integer. The symbol. If present, must be the name of the location of some instruction.

An expression such as

#### **ALPHA+5**

is Interpreted as the fifth iocation after the location named ALPHA. (Such expressions should be used with care and only in context-related situations, as when two related pieces of data are in consecutive locations.)

An expression such as

盘

is interpreted as the fourth (absolute) location withir the computer.

The special symbol "a" may be used in an expression in place of a defined symbol. Its value is taken to be the location of the instruction being assembled. Therefore, the \* has a different value in each instruction which uses it It may be used, for example, when an instruction refers to the next instruction in the program as in the following example.

> STA. 储卡门 CLA **黄金**

The second instruction in the example above illustrates the use of another special symbol, \*\*. This symbol is taken to have the value zero, and is used when the programmer does not know the name of the location he wishes to operate upon. Instead his program will insert the correct location neme into his CLA instruction before executing it. This operation is known as program modification. Obviously any legal expression could be used here, since the program will change it answay. the double asterisk is a signal for the reader that program modification will occur. The special symbol of is used primarily for the convenience of another person reading the program so he may recognize those parts of the program which may be changed by the program itself.

## Tags and Decrements

dumbers may be inserted into the tag and decrement fields. of these instructions which may have tags and decrements. adding

subfields to the variable field. A subfield is indicated by typing a comma at the end of the variable field, followed by a: Integer. This integer is inserted into the tag part of the instruc-<br>tion being assembled. A second subfield may be indicated by a comma following the first one. Again, an integer (or the symbol \*\*, to indicate program modification) may appear, and is will be evaluated and inserted in the decrement part of the instruction being assembled.

Exampless

ARRAY 1  $GLA$  $136111$ 1.00P. 4.1 tag is 4. decrement is i.  $7 \times 1$ 

It should be noted that FAP permits somewhat more complicated expressions for the variable field address, tag, and decrement? however, the correct construction of these expressions is somewhat difficult. Since the simpler expressions described here will suffice for almost all situations, the more general facility of FAP may be left for future study, or the advanced reader

## Assembly

FAP begins assembling the program as though it would start In location zero. It assigns instructions, data words, and space for arrays to asseending locations in more storage in the order they appear in the symbolic deck. The resulting binary instructions are punched in a relocatable column binary format suitable for loading into the 7094 computer by the FORTRAN monitor system and the BSS loader.

4. The Pasudo-operations

One of several pseudo-operation memonics may appear in. the operation field of a card. These pseudo-operations can be placed in one of five classes: list control, data-generation, storage allocating, symbol defining, and organizational. These classes will be discussed in order.

# a.) List Control Pseudo-operations

The list control pseudo-operations have no effect on the assembled program. Instead, they are used to control the printed assembly listing, to make it more understandable to the reader, Only one list control pseudo-op is of general enough interest to mention.

#### REM (arbitrary remark)

constituents:

1. The letters REM in the operation field.

2. An arbitrary remark starting after column 11.

The REM pseudo-op is used to introduce an arbitrary remark into the assembly listing. The entire card, with the exception of the operation field (which contains the letters REM) is printed on the output listing. No binary instructions are assembled, and no symbols defined.

Example:

#### SECTION TO CALCULATE CORRELATION REM

Note that two different ways are provided for the programmer to Introduce comments Into his listing This is because machine language instructions do not usually reveal anything about the techniques being used, and comments are needed to guide a reader (or even the author, after a couple of weeks) through the program. It is therefore worthwhile to scatter meaningful comments (iberally throughout the program,

## b.) Data Generatios Pseudo-operations

The data generating pseudo-ops are used to introduce Into the program registers containing those constance which are needed by the program. DEC (Decimal data Item) constltuents:

- 1. A name may appear in the symbolic location field.
- $2.1$ The letters OEC in the operation field.
- 3. An Integer or real constant in the variable field.

DEC is used to introduce integer and floating point (real) constants Into a program. If the variable field contains an integer constant a word would be assembled which contains that integer, in binary form, if the variable field conterns a floating point (real) constant a word will be assembled which contains that floating point number, in the proper format for<br>floating point mechine operations. The definitions of integer<br>and real constants are the same as in the MAD or FORTRAN languages

### $CC - 217 - 2a$

 $ACE$   $17.7$ 

Examples:

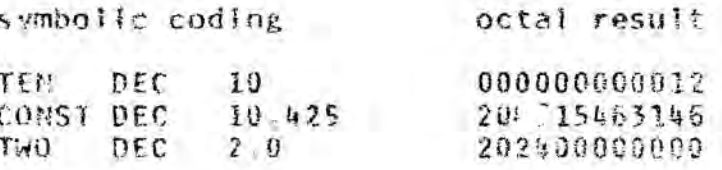

OCT (Octal data item)

constituents!

- 1. A name may appear in the symbolic location field.
- 2. The letters OCT in the operation field.
- $\sum_{i=1}^{\infty}$ An octal constant of up to 12 digits (preceeded by a sign. if desired) in the variable field,

OCT is used to introduce an octal constant into the program. I word is assembled which contains the value of the octal constant in the variable field. If the variable field contains fewer than 12 digits, the octal number is right justified within the word. The sign, if present, is assembled<br>Into the sign bit of the word, and is equivalent to a 4 in the high order octal digit. . Asymbol. If any, appearing in the symbolic location field, is the name of the location of the octal data item.

Example:

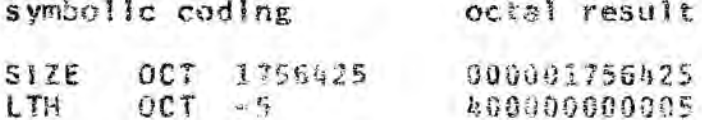

**ECI** (Binary coded decimal information)

constituents;

- 1. A name may appear in the symbotic location field.
- 2. The letters BCI in the operation field.
- The diglt "1" followed by a comma, followed by 3。 six characters of alphanumeric information in the variable field.

The BC! pseudo-operation is used to encode letters and numbers in the standard BCD code, and insert those codes into the assembled program. The six characters (including blanks and commas) following the comma are converted to BCD and the resulting word is inserted in the program. A symbol, if any, appearing in the location field, is the name of the location of the BCG word.

Example:

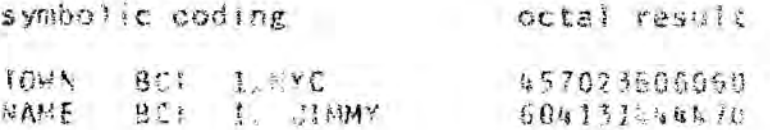

#### $C(-2)7-7b$

PAGE 13, 10

## c. Symbol Defining Pseudo-operations

In addition to the usual procedure for assigning names to locations by placing them in the symbolic location field of some instruction, a name may be assigned by the SYN oseudooneration.

#### SYN: (Define synchymous symbol)

canseltuants:

- 1. A symbol in the symbolic location field.
- 2. The letters SYN In the eperation field
- 3. An expression in the variable field.

An expression in the variable field of the SYN oseudo-op is assumed to be the name of some location in the computer, say location A. The symbol in the symbolic location field is assigned as the name of location A. No binary words are generated or inserted in the program. SYN is commonly used<br>to make two symbols (perhaps provided by different programmers) synonymous. Thus the same location may have two or more names.

Example

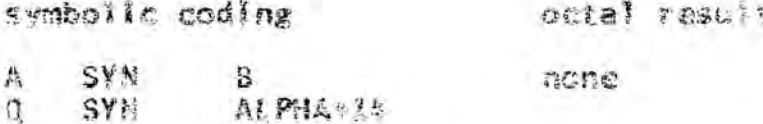

reserietion

近乳点

Any symbol appearing in the variable field of an SYN pseudo-operation must be "previously defined". That is, it must appear in the symbolic location field of a card earlier In the deck.

Discussion: Note carefully the difference in the following two situations.

CLA

SETA

 $\frac{1}{2}$ 

#### **DEC** At PMA  $\mathbb{R}$ BETA SYN 5

ALPHA

In the first. AtPHA is the name of the "starior of the declast integer "s" At execution time, the " A instruction will therefore cause the decimal integer "5" is be prought Into the AC. In the second, BETA is the name of focation.<br>five, and if used as an address, with cause reference to focation 5. The CLA instruction therefore will be can the contents of location i into the AC. This difference Illustrates that one mant carefully distinguish between. The name of a storage incation and the name of the catters. of a storage iscation

 $C2*217*76$ 

PAGE 13.11

## d.) Storage Allocating Pseudo-operations

In some programs, it is desirable to set aside a section of core storage for an array of numbers to be computed by the program. If this storage space is desired in a program, some way is needed to inform the assembler that it should not place any assembled instructions or data in the area. The storageatlocating pseudo-operations are used to accomplish this.

BSS (Block of storage started by symbol)

constituents:

1. A name may appear in the symbolic location field.

2. The letters BSS in the operation field.

3. A decimal Integer in the variable field

The BSS pseudo-operation causes a block of storage cells equal in length to the value of the Integer in the variable field to be set aside. Any symbol in the symbolic location field is the name of the location of the first cell in the block.

"Setting aside" of a block of storage is evidenced by the fact that the next instruction after the BSS will be assigned a location after the block: the cells in between will have no particular binary number assigned to them.

 $Examola$ 

symbolic instruction octal result

**ARRAY BSS 10** none

e.) Organizational Peeudu-coetations

The prganizational pseudo-operations are used to indicate Important features of the program to the assembler, and pertain to the entire program rather than to a single instruction. As such, they must oppear in specific places within the program.

END (End of the program)

constituents:

1. The latters END in the operation field.

The EMD osepdo-operation marks the physical and of the program, and therefore, must be the last card in the deck.

Example: symbolic coding oczal result END anone

 $CC-237-26$ 

TAGE 13.12

COUNT (length of program)

constituents:

1. The letters COUNT in the operation field.

7 An Integer in the variable field.

The assembly can be made more efficient if the assembly program knows the approximate number of cards to expect in the program being translated. Therefore, this optional pseudooparation should appear as the first card of FAP programs. The number of cards Indicated need not be exact. If no estimate Is given, FAP will assume 2000 for the count, and give an appropriate comment on the assembly listing.

Frample:

symbolic coding octal result

COUNT 150

none

ENTRY (Entry opint)

constituents:

I The letters ENTRY In the operation field.

2. A symbol in the veriable field.

In a subprogram which is to be used by another program, the ENTRY psoudomoperation indicates the first instruction which is to be executed in the subprogram when is is called.

The entry card has three functions:

- 1. It defines this program to be a subroutine.
- 2. It defines the name of the subroutine to be the
- symbol appearing in its varisble field
- 3. It indicates the location within the pregram at which the first instruction to be exacuted may be found.

The symbol appearing in the variable field must be a name which appears in the symbolic location field of some instruction within the program. If the ENTRY pasudo-operation appears, it must be placed at the beginning of a pregram had may ov preceded only by a COUNT card. Two or more entry paints to the<br>some program can be indicated by two or more ENIRY cards following the COUNT card-

Example

symmelic coding octa: result ENTRY COS none ENTRY PHI

5. Error messares. One bonus which may be obtained when using an assembly program is that the assembler can look for cerrain standard Evnes of errors and inform the programmer of them,

It impossible to assemble the program correctly, and those which can be assembled, but are probabbly silps by the programmer. All detected errors are indicated to the programmer by the presence of a letter at the left edga of his assembly listing adjacent to the instruction in quastion.

## Fatal error indicators:

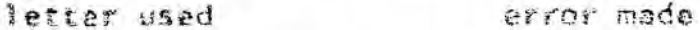

- $\boldsymbol{u}$ An undefined name has been used in this instruction In the variable field. The assembler does not know what location corresponds to the nome.
- $14 -$ This instruction uses for defines) a symbol which has been defined wore than once in the program-The assembler does not know which definition to use.
- The operation field of this instruction contains. 0 a mnemonic unknown to FAP
- ε The address field of this date generating preudooperation contains an error.

## Non-falal error indicators:

F

This SYN pseudo-operation contains a symbol which has not yet appeared in a symbolic location field (e.g., it is not previously defined ) This error does not become fatal until anather instruction attempts to use the symbol defined by the SYN pseudo-oberation.

A

This instruction is anceated to have an address. and the programmer has not provided one. (Or it is not expected to have an address, and the programmer has provided one 1

- 豐 Same as A except applies to the tag field.
- $\mathcal{D}$ Same as A, areapt applies to the decienant flaid.

Certain of the more scohleticated features of the PAP language are carefully checked, and appropriate or or indicators are printed. Occasionally, an error what using a should fasiara will appear to the assembler to be an error in mas of one of its bells of whistins, and some rether obscure indication may be made. In these cases, the difficulty is usually obvious from an inspection of the instruction in question

# $CC-217-2$

Sample program. Fills an array with a constant number.

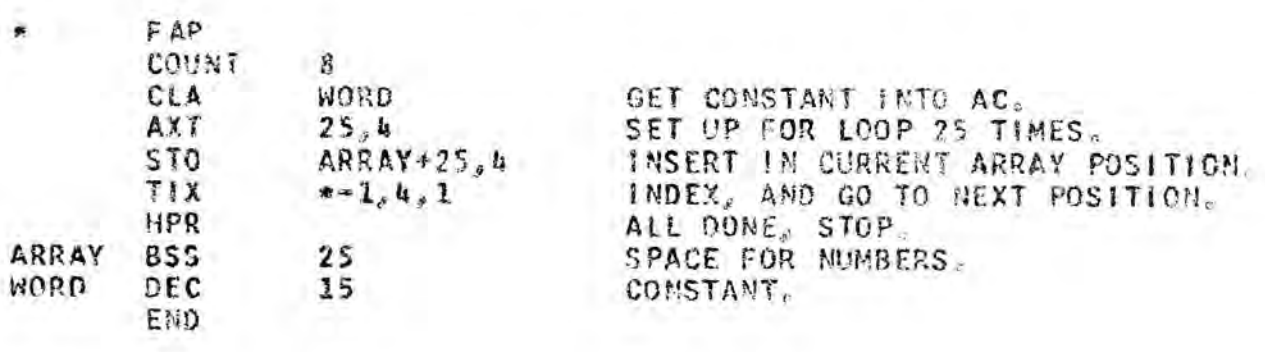

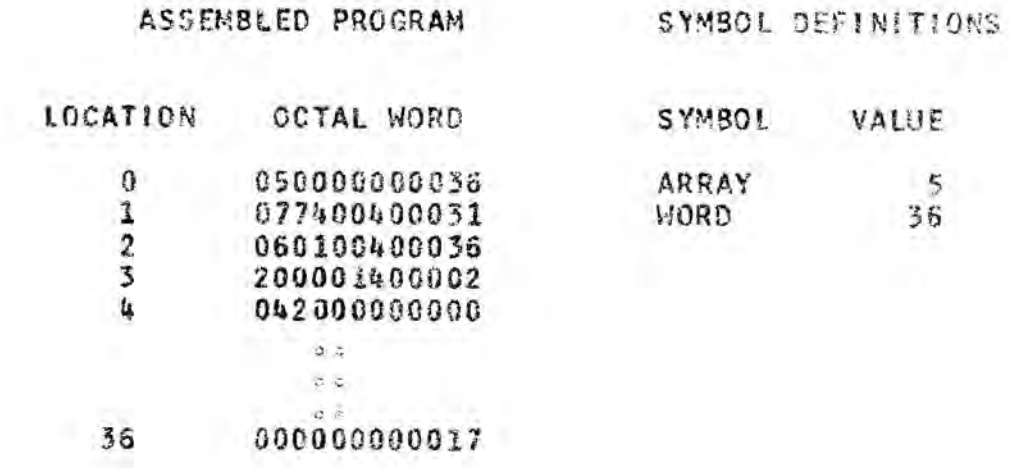

# GUIDE TO THE 7094 MANUAL (422-6703-1)

 $-11.11$ 

For study purposes on the first pass through the 7094 manual, the following Ilst of relevant sections may be helpful-

SYSTEM DESCRIPTION.

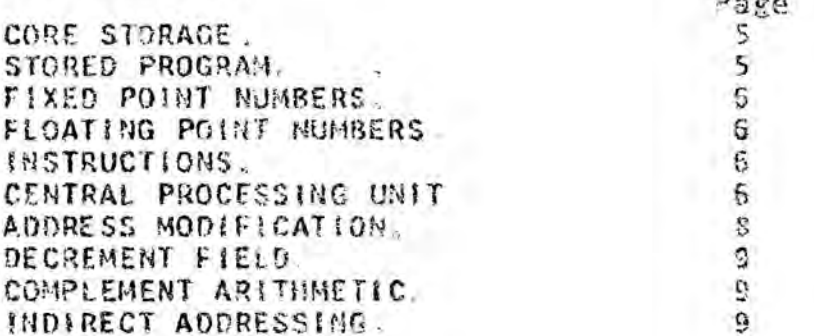

## INSTRUCTION DESCRIPTIONS

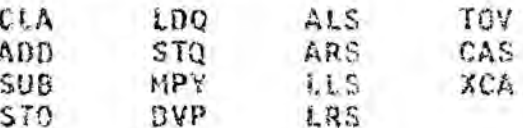

## PLOATING POINT INSTRUCTIONS

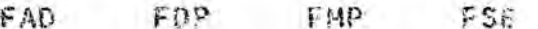

INSTRUCTIONS FOR MANIPULATING LOGICAL WORDS

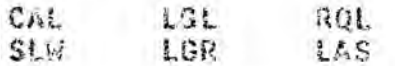

TEST AND BRANCH INSTRUCTIONS.

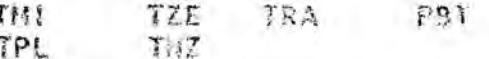

INDEXING INSTRUCTIONS

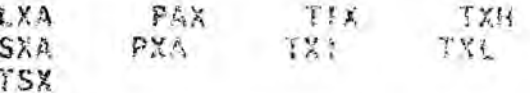

OTHER USEFUL INSTRUCTIONS.

CHS SSP STA STD  $S11$ 

LOOK AT THE APPENDIXES TO SEE WHAT MATERIAL IS THERE

## BIBLIOGRAPHY

1.8.M., 7094 Principles of Operation,

 $1.8. M.$  Corp., file no. 7094-01, form no.  $7.2*6703*1.$ (The 7094 manual, needed for machine language)  $programing)$ .

 $1.8 M<sub>0</sub>$ 7090/7094 Programming Systems FORTRAN 11 Assembly Program (F AP).

> $1.8. M<sub>e</sub>$  Corp<sub>ce</sub> file no. 7090-21, form C28-6235-2. (A complete description of the FAP language).

Saltzer, J. H., A 7090 Machine Language Programming Workbook and Laboratory, M.S. thesis, September, 1963, M.I.T., Department of Electrical Engineering.

> (Introduction to fundamentals of symbolic machine language programming. Available in the Document Room<sub>e</sub>  $25 - 270$ ).

Corbato, F. J., Poduska, J. W., and Saltzer, J. H., Advanced Computer Programming, M.1.T. Press, 1963.

(Operation and construction of assembly program).